Приложение 6 ОП ВО

#### **Федеральное государственное бюджетное образовательное** Должность: директор **учреждение высшего образования «РОССИЙСКАЯ АКАДЕМИЯ НАРОДНОГО ХОЗЯЙСТВА**  880f7c07c583b07b775f6604a630281b13ca9fd2**И ГОСУДАРСТВЕННОЙ СЛУЖБЫ ПРИ ПРЕЗИДЕНТЕ РОССИЙСКОЙ ФЕДЕРАЦИИ»**  ФИО: Андрей Драгомирович Хлутков Дата подписания: 27.08.2023 18:35:13 Уникальный программный ключ:

Документ подписан простой электронной подписью

Информация о владельце:

**СЕВЕРО-ЗАПАДНЫЙ ИНСТИТУТ УПРАВЛЕНИЯ** 

ФАКУЛЬТЕТ ЭКОНОМИКИ и ФИНАНСОВ

(наименование структурного подразделения (института/факультета/филиала) Кафедра экономики (наименование кафедры)

УТВЕРЖДЕНО

Директор СЗИУ РАНХиГС

Хлутков А.Д.

# **ПРОГРАММА БАКАЛАВРИАТА Мировая экономика**

## **РАБОЧАЯ ПРОГРАММА ДИСЦИПЛИНЫ**

#### **Б1.В.16 Информатика**

*(индекс, наименование дисциплины, в соответствии с учебным планом)*

#### **38.03.01 Экономика**

*(код, наименование направления подготовки)*

#### **«Мировая экономика»**

*(профиль)*

# **бакалавр**

*(квалификация)* 

# **очная**

*(форма обучения)*

**Год набора – 2023**

**Санкт-Петербург, 2022**

#### **Автор–составитель:**

к.т.н., доцент кафедры бизнес-информатики Ульзетуева Дарима Дамдиновна *(ученая степень и(или) ученое звание, должность) (наименование кафедры) (Ф.И.О.)* 

**Заведующий кафедрой** экономики, д.э.н., профессор Мисько Олег Николаевич *(наименование кафедры) (ученая степень и(или) ученое звание) (Ф.И.О.)*

РПД Б1.В.16 Информатика одобрена на заседании кафедры экономики. Протокол от (27 сентября 2022 года) № (2).

# **СОДЕРЖАНИЕ**

1. Перечень планируемых результатов обучения по дисциплине, соотнесенных с планируемыми результатами освоения образовательной программы

2. Объем и место дисциплины в структуре образовательной программы

3. Содержание и структура дисциплины

4. Материалы текущего контроля успеваемости обучающихся

5. Оценочные материалы промежуточной аттестации по дисциплине

6. Методические материалы для освоения дисциплины

7. Учебная литература и ресурсы информационно-телекоммуникационной сети "Интернет"

7.1. Основная литература

7.2. Дополнительная литература

7.3. Нормативные правовые документы и иная правовая информация

7.4. Интернет-ресурсы

7.5. Иные источники

8. Материально-техническая база, информационные технологии, программное обеспечение и информационные справочные системы

## **1. Перечень планируемых результатов обучения по дисциплине, соотнесенных с планируемыми результатами освоения программы**

1.1. Дисциплина Б1.В.16 «Информатика» обеспечивает овладение следующими компетенциями:

Таблица 1.1

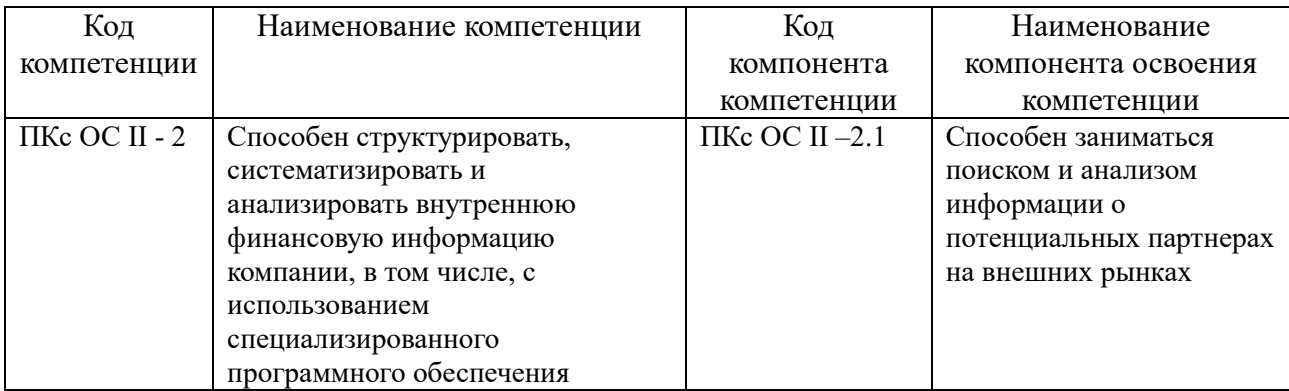

1.2. В результате освоения дисциплины у студентов должны быть сформированы: Таблина 1.2

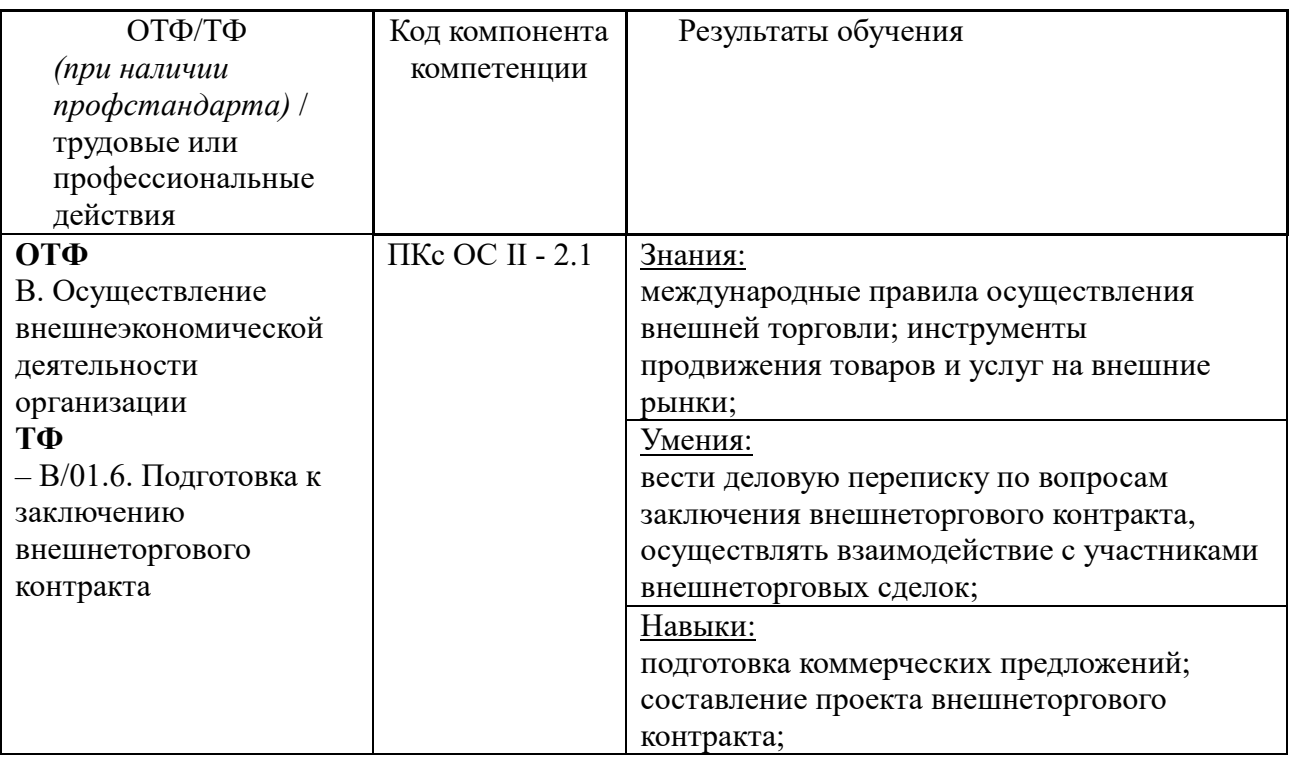

#### **2. Объем и место дисциплины в структуре ОП ВО Объем дисциплины**

Дисциплина Б1.В.16 «Информатика» составляет 2 зачетных единицы, т.е. 72 академических часа.

На контактную работу с преподавателем выделено 32 ак.ч. (24 астр.ч.), из них 16 ак.ч. (12 астр.ч.) лекций и 16 ак.ч. (12 астр.ч.) практических занятий; на самостоятельную работу обучающихся выделено 40 ак.ч. (30 астр.ч.).

Дисциплина реализуется с применением дистанционных образовательных технологий (далее – ДОТ).

#### **Место дисциплины в структуре ОП ВО**

Дисциплина Б1.В.16 «Информатика» изучается на 1 курсе, в 1 семестре для студентов очной формы обучения.

Формой итоговой аттестации в соответствии с учебным планом является зачет с оценкой.

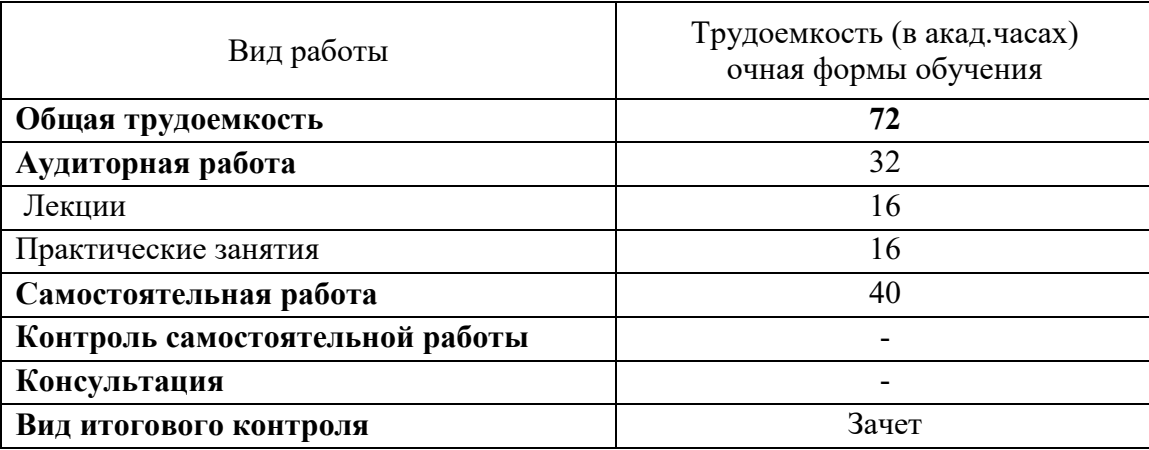

Доступ к системе дистанционных образовательных технологий осуществляется каждым обучающимся самостоятельно с любого устройства на портале: https://lms.ranepa.ru/. Пароль и логин к личному кабинету / профилю предоставляется студенту в деканате.

Все формы текущего контроля, проводимые в системе дистанционного обучения, оцениваются в системе дистанционного обучения. Доступ к видео и материалам лекций предоставляется в течение всего семестра. Доступ к каждому виду работ и количество попыток на выполнение задания предоставляется на ограниченное время согласно регламенту дисциплины, опубликованному в СДО. Преподаватель оценивает выполненные обучающимся работы не позднее 10 рабочих дней после окончания срока выполнения.

#### **3. Содержание и структура дисциплины**

Таблица 3

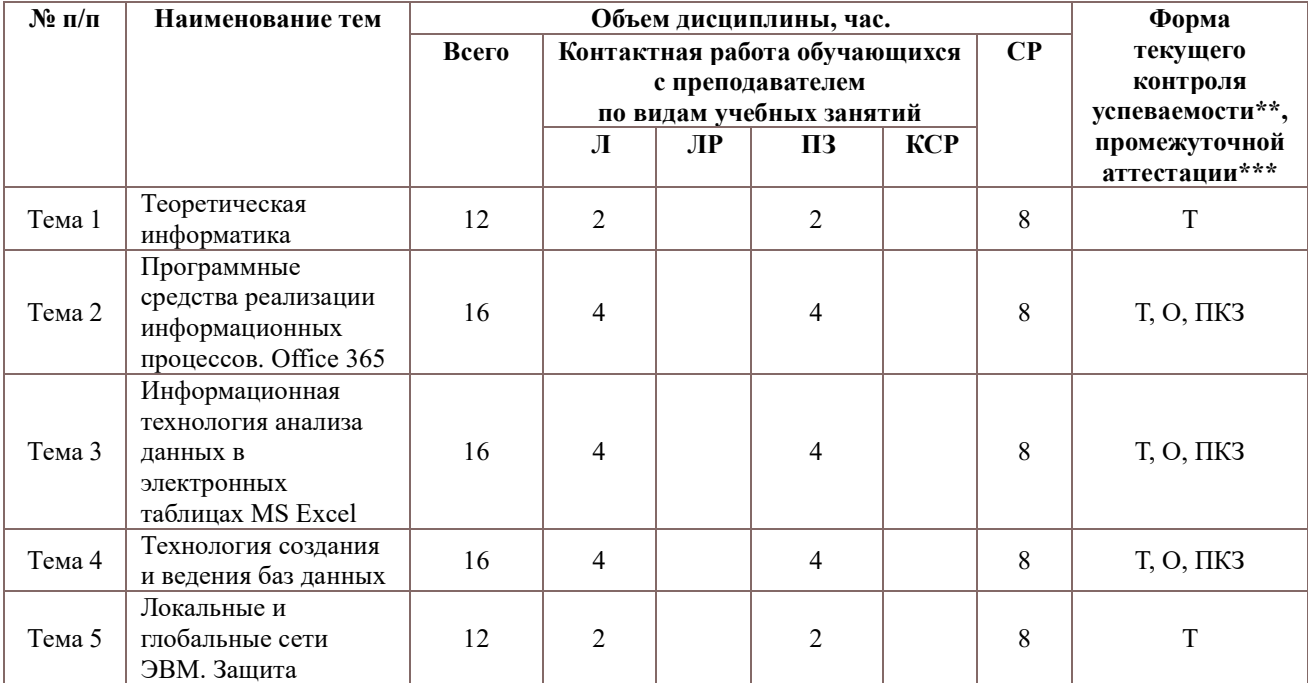

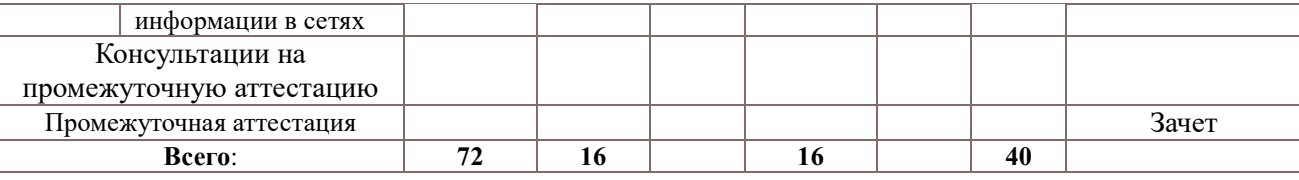

*Примечание:*

*\*\* - разработчик указывает необходимые формы текущего контроля успеваемости: тестирование: тестирование (Т), опрос (О), практические контрольные задания (ПКЗ)*

*\*\*\* - разработчик указывает необходимые формы промежуточной аттестации: зачет (З).*

#### **Содержание дисциплины**

#### **Тема 1. Теоретическая информатика.**

Основные понятия и методы теории информации и кодирования. Сигналы, данные, информация. Общая характеристика процессов сбора, передачи, обработки и накопления информации. Сообщения, данные, сигнал, атрибутивные свойства информации, показатели качества информации, формы представления информации. Системы передачи информации. Меры и единицы количества и объема информации. Кодирование данных в ЭВМ. Позиционные системы счисления. Основные понятия алгебры логики. Логические основы ЭВМ. История развития ЭВМ.

#### **Тема 2. Программные средства реализации информационных процессов. Office 365.**

Классификация программного обеспечения. Виды программного обеспечения и их характеристики. Office 365. Понятие системного программного обеспечения. Операционные системы. Служебное (сервисное) программное обеспечение. Файловая структура операционной системы. Операции с файлами. Технологии обработки текстовой информации.

#### **Тема 3. Информационная технология анализа данных в электронных таблицах MS Excel**.

Электронные таблицы. Формулы в MS Excel. Диаграммы в MS Excel. Работа со списками в MS Excel. Технологии обработки графической информации. Инструментарий решения экономических вычислительных задач. Финансово-экономические расчёты в электронных таблицах. Информационные системы календарно-сетевого планирования

#### **Тема 4. Технология создания и ведения баз данных**

Технологии создания и обработки мультимедийных презентаций. Общее понятие о базах данных. Основные понятия систем управления базами данных. Модели данных. Основные понятия реляционных баз данных. Объекты баз данных. Основные операции с данными в СУБД. Назначение и основы использования систем искусственного интеллекта. Базы знаний. Экспертные системы.

#### **Тема 5. Локальные и глобальные сети ЭВМ. Защита информации в сетях.**

Сетевые технологии обработки данных. Компоненты вычислительных сетей. Принципы организации и основные топологии вычислительных сетей. Принципы построения сетей. Сетевой сервис и сетевые стандарты. Средства использования сетевых сервисов. Защита информации в локальных и глобальных компьютерных сетях.

Электронная подпись.

## **4. Материалы текущего контроля успеваемости обучающихся**

## **4.1. В ходе реализации дисциплины Б1.В.16 Информатика используются следующие методы текущего контроля успеваемости обучающихся:**

**4.1.1.** В ходе реализации дисциплины Б1.В.16 «Информатика» используются следующие методы текущего контроля успеваемости обучающихся:

Таблица 4.1

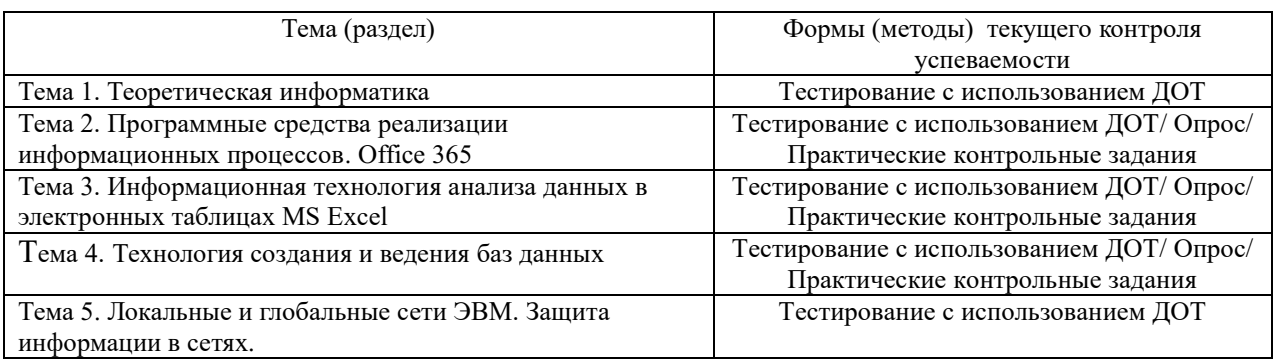

#### **4.1.2**. **Материалы текущего контроля успеваемости**

Зачет с оценкой проводится в компьютерном классе, с применением следующих методов:

Промежуточная аттестация проводится в комбинированной форме: письменные ответы на вопросы, устные ответы на дополнительные вопросы по зачетным билетам. Содержание билета по дисциплине состоит из двух частей: теоретические вопросы и практические задания. В ходе сдачи зачета студент выполняет практическую работу на ПК. С использованием ДОТ (устно, письменно с прокторингом, тестирование с прокторингом по выбору преподавателя). Применение балльно-рейтинговой системы позволяет выставить зачет по результатам работы в семестре (по итогам проводимого текущего контроля).

## **3.2.Материалы текущего контроля успеваемости**

Контрольные вопросы для текущего контроля в форме опроса по темам:

**Тема 2. Программные средства реализации информационных процессов. Office 365**

1. Понятие информации. Общая характеристика процессов сбора, передачи, обработки и накопления информации.

- 2. Меры и единицы количества и объема информации
- 3. Кодирование информации.
- 4. Позиционные системы счисления.

5. Персональный компьютер – средство обработки информации. Технические устройства компьютера, назначение и основные функции.

6. Логические основы ЭВМ

7. Файловая структура операционных систем. Операции с файлами.

8. Понятие системного и служебного (сервисного) программного обеспечения: назначение, возможности, структура. Операционные системы. 9. Основы компьютерных коммуникаций. Принципы организации и основные топологии вычислительных сетей 10. Сетевой сервис и сетевые стандарты.

11. Защита информации в локальных и глобальных компьютерных сетях.

- 12. Технологии обработки текстовой информации.
- 13. Назовите сферы использования текстовых документов.
- 14. Редактирование объектов текста: укажите цели и средства.
- 15. Перечислите инструменты автоматизации редактирования.

## **Тема 3. Информационная технология анализа данных в электронных таблицах MS Excel**

- 1. Назовите объекты табличного процессора.
- 2. Расскажите алгоритм использования формул для вычислений.
- 3. Сформулируйте суть различия видов адресации (ссылок).
- 4. Расскажите алгоритм организации ссылок на другие листы.
- 5. Назовите категории встроенных функций. Приведите примеры.
- 6. Расскажите алгоритм использования логической функции ЕСЛИ.
- 7. Расскажите алгоритм использования функции ПРОСМОТР.
- 8. Расскажите как работает условное форматирование.
- 9. Диаграммы. Перечислите типы диаграмм. Ряд. Легенда
- 10. Функции ЧАСТОТА и СЧЁТЕСЛИ (различия и особенности).
- 11. Функция СУММЕСЛИ, СРЗНАЧЕСЛИ.
- 12. Получение аккумулятивной кривой и интегрального процента.
- 13. Анализ данных. Описательная статистика.
- 14. Амортизация. Амортизационные отчисления (Виды амортизационных отчислений и функции EXCEL отвечающие за эти расчеты).
- 15. Сортировка. Промежуточные итоги.
- 16. Фильтрация данных.
- 17. Сводные таблицы и диаграммы.
- 18. Поиск значений в массиве (ВПР).
- 19. Поиск значений в массиве (ИНДЕКС, ПОИСКПОЗ).
- 20. Понятие нормировок. Относительная и абсолютная норма.
- 21. Налогооблагаемая база. Налоговый вычет. Подоходный налог.
- 22. Финансовые функции (правила работы).
- 23. Финансовые функции (виды).
- 24. Анализ «что-если» средство подбор параметра.
- 25. Метод оптимальных решений. Средства для поиска решения.

## **Контрольная работа 1**

Тестовые задания для промежуточного контроля и аттестации обучающихся (пример) Организация расчетов в электронных таблицах Excel (10 баллов)

Диапазон ячеек А13:D31 электронной таблицы содержит...

- a) 124 ячейки
- b) 54 ячейки
- c) 76 ячеек
- d) 57 ячеек

Пользователь работает с электронной таблицей и готов выполнить ...

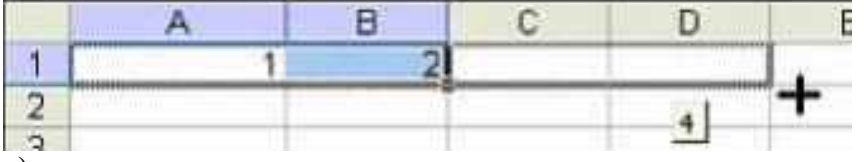

- a) копирование ячеек в строку ниже
- b) перемещение ячеек

с) автозаполнение ячеек

d) удаление ячеек

В ячейке электронной таблицы MS Excel задано число 2,3. При числовом формате отображения с двумя десятичными знаками в данной ячейке будет отображаться ...

a)  $2,3$ 

b)  $0,23$ 

c)  $0.23 + E01$ 

 $d$ ) 2.30

Для построения лепестковой диаграммы по представленному фрагменту электронной таблицы

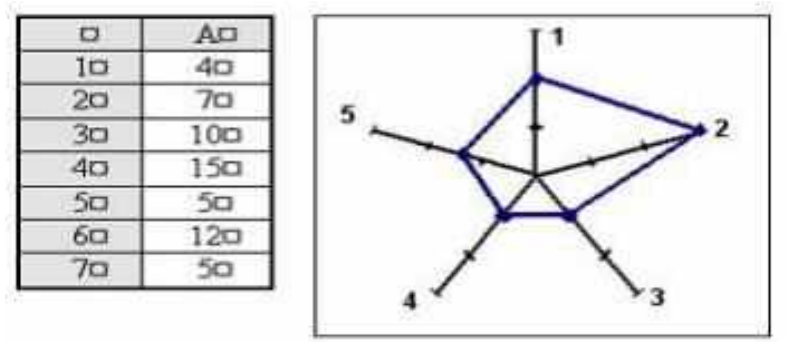

использовались ячейки ...

a)  $A1: A4: A5: A5$ b)  $A3: A5; A7; A2$ 

c)  $A1:AS$ 

 $d)$  A<sub>1</sub>:A<sub>7</sub>

В электронной таблице MS Excel знак «\$» перед номером строки в обозначении ячейки указывает на...

а) абсолютную адресацию

**b**) начало формулы

с) денежный формат

d) начало выделения блока ячеек

В ячейке электронной таблицы отображается значение 4,52168E+12. Это означает, что

а) число зашифровано

b) число получено в результате вычисления функции

c)  $4,52168$  – результат вычисления функции,  $12$  – допустимая погрешность

d) число представлено в экспоненциальном формате

При сортировке по возрастанию столбца Excel, содержащего фамилии, фамилия «Сергеев» окажется расположенной:

а) Между фамилиями «Сергачев» и «Семенов».

b) Ниже фамилии «Семенов».

с) Выше фамилии «Сергачев».

d) Между фамилиями «Серегин» и «Сериков».

В электронной таблице MS Excel ячейка В2 имеет формат даты, результатом вычисления в ячейке ВЗ равен

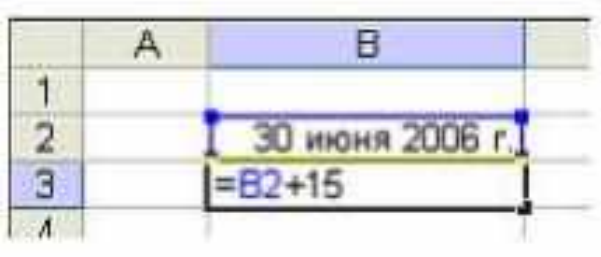

a) 30 ноября 2007 г. b) 30 июня 2021 г. c) 15 июля 2006 г. d) 45

Представлен фрагмент электронной таблицы в режиме отображения формул. Значение в ячейке A1 будет равно...

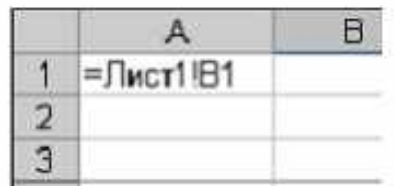

a) значению ячейки B1 листа «Лист1» если эта ячейка не пуста, иначе значению ячейки A1 листа «Лист1»

b) значению ячейки B1 листа «Лист1»

c) #ИМЯ?

d) значению ячейки A1 листа «Лист1»

Представлен фрагмент электронной таблицы в режиме отображения формул. Значение в ячейке A1 будет равно

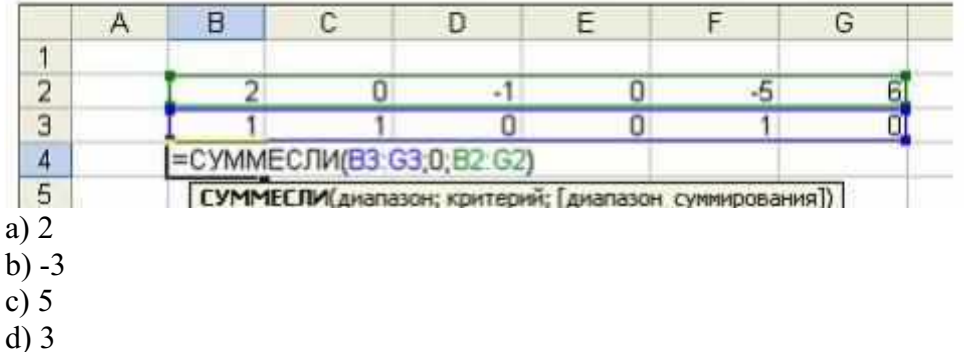

При сортировке представленной таблицы сначала по полю Количество по убыванию, затем по полю Год по убыванию, порядок следования строк изменится на ...

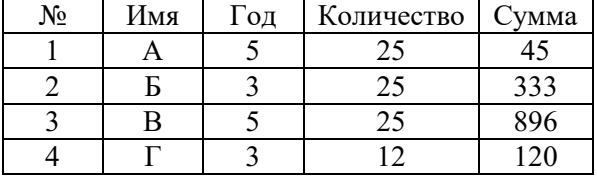

a) 1, 3, 2, 4

- b) 1, 4, 3, 2
- c) 1, 2, 3, 4
- d) 4, 1, 2, 3

## Контрольная работа по теме Метолы оптимизации Вариант 1

## Залание 1

Решить следующую задачу о планировании производства, используя соответствующий алгоритм симплекс-метода:

Максимизировать суммарную прибыль от реализации продукции

$$
14x_1 + 10x_2 + 14x_3 + 11x_4
$$

при следующих ограничениях на ресурсы:

$$
4x1 + 2x2 + 2x3 + 3x4 \le 35
$$
  

$$
x1 + x2 + 2x3 + 3x4 \le 30
$$
  

$$
3x1 + x2 + 2x3 + x4 \le 40
$$

и дополнительных ограничениях

$$
x_j > 0, \qquad j = \overline{1,4}
$$

По результатам вычислений сделать следующие выводы:

1) сформулировать оптимальный план производства и пояснить экономический смысл нелевой функции:

2) из симплекс-таблицы определить дефицитные и недефицитные ресурсы, указать значения двойственных цен, проанализировать результаты.

## Залание 2

Составить математическую модель и получить решение следующей транспортной задачи: Четыре швейные фабрики получают ткань одного артикула с трех складов. В Таблице приведены затраты на перевозку 1 тыс. м ткани со всех складов на все швейные фабрики, объем поставок с каждого склада и потребности в ткани каждой фабрики.

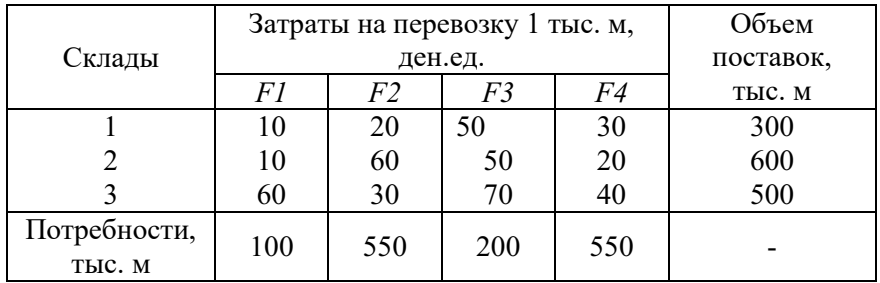

Спланировать транспортировку ткани потребителям так, чтобы суммарные затраты на перевозку были минимальны. Объяснить полученное решение.

## Залание 3

Для изготовления изделий N1 и N2 имеется 100 кг металла. На изготовление одного изделия N1 расходуется 2 кг металла, а изделия N2 - 4 кг. Укажите план производства, обеспечивающий получение наибольшей прибыли от продажи изделий, если отпускная стоимость одного изделия N1 установлена 3 ден.ед., а изделия N2 - 2 ден.ед., причем изделий N1 требуется изготовить не более 40, а изделий N2 - не более 20.

#### Типовые оценочные материалы по теме 1

#### Типовой тест

- 1. Информатика это
	- а) Область научных исследований
	- **b)** Учебная дисциплина
	- c) Верны утверждения a) и b)
- 2. Информация это
- а) Процесс приспособления к случайностям внешней среды
- b) Формализация данных
- с) Сведения об объектах и явлениях окружающей среды, которые уменьшают имеющуюся о них степень неопределенности
- 3. Информационное общество понимается как
	- а) Общество, основанное на материальных технологиях
	- b) Общество, где подавляющее количество работников занято в сфере производства информационных продуктов и услуг
	- с) Общество, основанное на знаниях
- 4. К основным свойствам информации не относятся:
	- а) Репрезентативность, содержательность, доступность
	- b) Актуальность, точность, достоверность
	- с) Надежность, устойчивость, прибыльность
- 5. Информационные процессы это
	- а) Процессы, связанные со сбором, обработкой, передачей и хранением информации
	- b) Процессы, связанные с измерением количества информации
	- с) Процессы, связанные с регистрацией метеорологических данных
- 6. Кодирование текстовой информации происходит
	- а) С помошью специальной коловой таблицы
	- b) С помощью латинского алфавита
	- с) С помощью графических изображений
- 7. Программа это
	- а) Совокупность функциональных блоков
	- b) Запись алгоритма решения задачи в виде последовательности команд или
		- операторов языком, который понимает компьютер
	- с) База данных
- 8. Классификация программных продуктов проводится
	- а) По сфере использования программных продуктов
	- b) По специфике предметной области
	- с) Оба предыдущих ответа верные
- 9. Операционная система предназначена
	- а) Для планирования и управления вычислительными ресурсами компьютера и обеспечения удобного интерфейса пользователя
	- b) Для решения прикладных задач
- 10. Прикладное программное обеспечение можно подразделить на
	- а) Проблемно-ориентированное и методо-ориентированное
	- b) Офисное, средства мультимедиа, средства автоматизированного проектирования
	- с) Оба предыдущие ответы верные
- 11. Компьютерная сеть это
	- а) системы компьютеров, объединённых каналами передачи данных с доступом к ресурсам сети
	- b) стоящие рядом компьютеры для решения узкоспециализированных задач
	- с) система электропитания компьютеров в помещении
	- d) устройство переноса компьютера
- 12. Что такое поисковая система?
	- а) система поиска данных на компьютере
	- b) система поиска компьютеров в сети
	- с) система поиска информации в сети Интернет
	- d) система поиска адреса
- 13. Что такое протокол передачи данных?
	- а) совокупность правил, определяющих формат данных и процедуры их передачи в канале связи.
	- b) совокупность правил общения в чате
	- с) группа писем на отправку
- 14. Что такое сервер?
	- а) высокопроизводительный компьютер, на основе которого делается сеть
	- b) компьютер для показа мультимедиа контента
	- с) компьютер для решения сложных математических вычислений
- 15. Чем отличаются сеть и гиперсеть
	- а) сеть составная часть гиперсети
	- b) гиперсеть составная часть сети
	- с) сеть и гиперсеть различные названия одного и того же

#### Типовые оценочные материалы по теме 2

- 1. Абзац текстового документа это:
	- а) последовательность символов, завершающаяся признаком конца абзаца
	- b) часть текста, содержащая в себе завершенное в смысловом плане положение
	- с) часть текста, выделенная абзацным отступом
- 2. Раздел текстового документа это:
	- а) часть текстового документа, имеющая заголовок.
	- b) часть текстового документа, в пределах которой остаются неизменными число колонок на странице, размер листа бумаги и атрибуты форматирования страницы
	- с) часть текстового документа, соответствующая его главе.
- 3. Операции редактирования в текстовом процессоре MS Word это
	- а) изменение оформления текста для придания ему вида документа
	- b) изменение внешнего вида символов в текстовом документе
	- с) любые операции, меняющие состав и/или последовательность символов текста.
- 4. Колонтитулы в текстовом процессоре MS Word это
	- а) заголовки колонок в текстовой таблице
	- b) части титульного листа
	- с) текст или изображение, в верхнем и нижнем поле повторяющееся на каждой из страниц текстового документа
- 5. Надписи или позиционные рамки предназначены для
	- а) графического выделения текста путем его обводки рамкой
	- b) выделения части текста, который должен выводиться на одной странице
	- с) выделения некоторой части страницы из общей области размещения текста в отдельную область
- 6. Текстовые формы это
	- а) текстовые документы, в которых отдельные элементы текстовой информации расположены на строго фиксированных местах страницы
	- b) текстовые документы, в которых оставлены места для последующего заполнения
	- с) другое название текстовых таблиц.
- 7. Стилевое форматирование это
	- а) назначение отдельным абзацам или символам определенных стилей
	- b) приведение документа к Госстандарту
	- с) форматирование титульного листа.
- 8. Системный буфер это
- а) специальная область в памяти, использующаяся для переноса данных в пределах одной задачи или между различными задачами
- b) специальная область на диске, где данные хранятся постоянно
- с) область данных на жестком диске
- 9. Какие из нижеперечисленных полей являются полями формы
	- а) Текстовое поле, Список, Переключатель
	- b) Флажок, Текстовое поле, Поле со списком,
	- с) Поле со списком, Надпись, Флажок
- 10. Лля создания серийных писем
	- а) Достаточно только основного документа
	- b) Достаточно основного документа и источника данных
	- с) Достаточно основного документа, источника данных и промежуточной таблицы

## Типовые оценочные материалы по теме 3

- 1. Табличный процессор предназначен для:
	- а) управления большими массивами данных
	- b) создания и редактирования текста
	- с) работы с таблицами данных
- 2. Что означает запись D5:E10?
	- а) содержимое ячейки D5 разделить на содержимое E10
	- b) диапазон ячеек
	- с) рабочий лист
- 3. Сколько ячеек входит в диапазон А2:С3?
	- a)  $6$
	- $b)$  4
	- $c)$  10
- 4. Что можно увидеть в строке формул?
	- а) текст, не поместившийся по ширине ячейки
	- b) список формул из стандартного пакета
	- с) имя рабочего листа
	- а) формулу
- 5. Строка формул служит для
	- а) Вывода комментариев к формулам
	- b) Для форматирования активной ячейки
	- с) Для вывода области содержимого активной ячейки
- 6. В главном меню отсутствует команда
	- а) Файл
	- **b**) Данные
	- с) Таблица
- 7. В главном меню присутствует команда
	- а) Формат
	- **b)** Копировать
	- с) Сохранить как
- 8. Контекстное меню появляется
	- а) При двойном шелчке левой кнопкой мыши на том или ином объекте
	- b) При щелчке правой кнопкой мыши на том или ином объекте
	- с) При выборе одного из пунктов Главного меню
- 9. Материнская строка это
	- а) Расчетная строка таблицы, формулы в которой составляются "вручную"
	- b) Расчетная строка таблицы, формулы в которой копируются из строки формул
	- с) Строка, содержащая заголовки всех столбцов таблицы
- 10. Абсолютными называются ссылки, которые
	- а) При копировании в составе формулы в другую ячейку не изменяются
	- b) При копировании в составе формулы в другую ячейку изменяются
	- с) Не связаны никакими отношениями с другими ячейками таблицы
- 11. Укажите результат в ячейке В4:

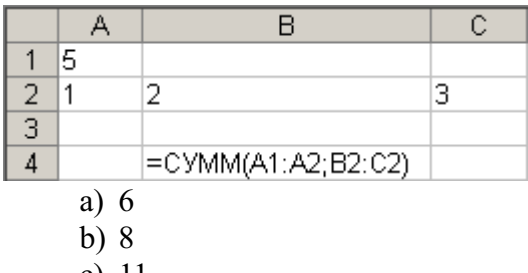

c)  $11$ 

#### Типовые оценочные материалы по теме 4

- 1. Информационная технология это:
- а) взаимосвязанная совокупность средств, методов и персонала, используемых для хранения, поиска, обработки и выдачи информации в интересах поставленной цели
- b) процесс, использующий совокупность средств и методов сбора, обработки и передачи данных для получения информации нового качества о состоянии объекта
- с) процесс, описывающий технологию поиска информации
- 2. Информационная система это:
- а) взаимосвязанная совокупность средств, методов и персонала, используемых для хранения, поиска, обработки и выдачи информации в интересах поставленной цели
- b) средство для информирования населения
- с) процесс, использующий совокупность средств и методов сбора, обработки и передачи данных для получения информации нового качества о состоянии объекта
	- 3. Информационная система существует в среде:
	- а) другой информационной системы
	- b) информационной технологии
	- с) информационной модели
- 4. Выходной продукцией информационной системы является:
- а) новая информационная система
- b) новая информационная технология
- с) информация, на основе которой принимаются решения
- 5. Жизненный цикл информационной системы это:
- а) процессы в течение эксплуатации
- b) совокупность взаимосвязанных процессов создания и изменения состояния ИС от формирования исходных требований заказчика до окончания эксплуатации
- с) процессы в течение создания
- 6. Информационная технология обработки данных предназначена для решения:
- а) структурированных задач
- b) неструктурированных задач
- с) частично структурированных задач
- 7. Экспертные системы предназначены для:
- а) анализа данных, содержащихся в базе данных
- b) поиска данных по запросу пользователя
- с) анализа данных, содержащихся в базе знаний и выдачи рекомендаций по запросу пользователя
- 8. Искусственный интеллект это:
- а) способности компьютерных систем к таким действиям, которые назывались бы интеллектуальными, если бы исходили от человека.
- b) интеллект человека в области искусства
- с) интеллект, заложенный в робота
- 9. Информационное моделирование позволяет:
- а) определить оптимальную структуру данных для разрабатываемой прикладной программы.
- b) выбрать модель компьютера для работы с той или иной информацией.
- с) исследовать поведение объекта или процесса без натурных экспериментов и построения материальных моделей
	- 10. База знаний это:
- а) совокупность данных предметной области в экспертной системе
- b) совокупность знаний предметной области в экспертной системе
- с) совокупность знаний эксперта по конкретному вопросу

# Критерии оценивания текущего контроля

## Критерии оценивания результатов опроса на практическом занятии

Ответ должен быть максимально четким, содержащим все основные характеристики описываемого понятия, института, категории.

Шкала оценивания:

«Отлично» - вопрос раскрыт полностью, точно обозначены основные понятия и характеристики по теме.

«Хорошо» - вопрос раскрыт, однако нет полного описания всех необходимых элементов.

«Удовлетворительно» - вопрос раскрыт не полно, присутствуют грубые ошибки, однако есть некоторое понимание раскрываемых понятий.

«Неудовлетворительно» - ответ на вопрос отсутствует или в целом не верен.

## 5. Оценочные материалы промежуточной аттестации по дисциплине

## 5.1 Зачет проводится с применением следующих методов (средств):

При реализации промежуточной аттестации в ЭО/ДОТ могут быть использованы следующие формы:

1. Устно в ДОТ - в форме устного ответа на теоретические вопросы и решения задачи (кейса).

2. Письменно в СДО с прокторингом - в форме письменного ответа на теоретические вопросы и решения задачи (кейса).

3. Тестирование в СДО с прокторингом.

#### 5.2. Оценочные материалы промежуточной аттестации

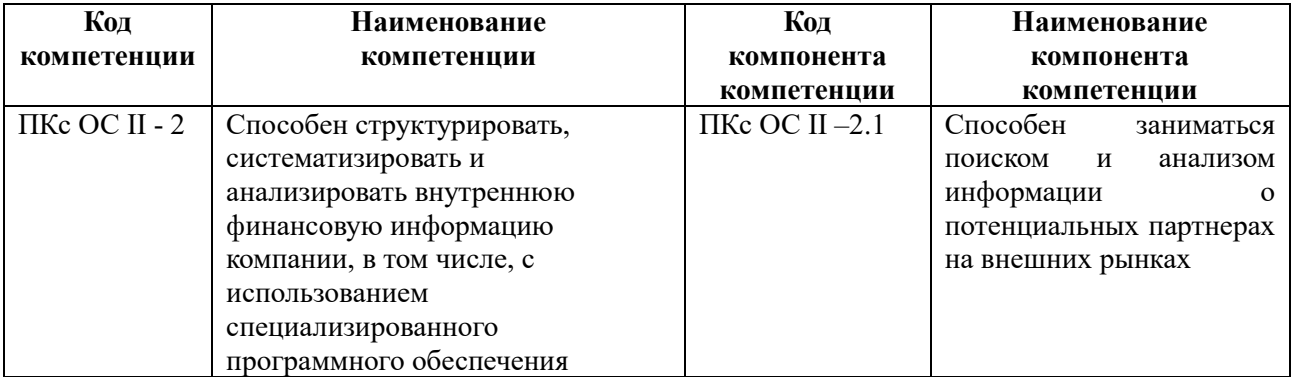

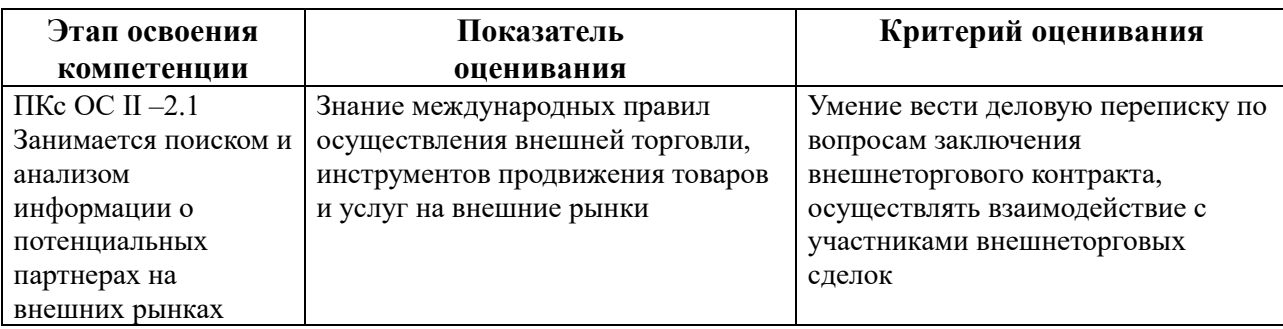

Для оценки сформированности компетенций, знаний и умений, соответствующих данным компетенциям, используются контрольные вопросы, а также задачи.

#### Типовые вопросы, выносимые на зачет:

1. Дайте определение Информатики как фундаментальной науки и области практической деятельности.

- 2. Сформулируйте различные подходы к определению понятия «информация».
- 3. Перечислите характеристические признаки информации.

4. Представление числовой, текстовой, графической и звуковой информации в компьютере. Единицы измерения информации. Указать единицы измерения объемов данных.

5. Укажите основные признаки и тенденции развития информационного общества. Понятие «электронное правительство» и «электронное государство».

6. Дайте определение: Информационный ресурс, Информационный продукт.

7. Сформулируйте понятие «е-бизнес». Цифровая экономика.

8. Компьютерные сети. Классификация и назначение. Перечислите сервисы Интернет.

9. Опишите возможности технологий Office 365. Перечислите характеристики приложений Office 365.

10. Понятие программного обеспечения. Назовите основные классы программного обеспечения по сфере использования.

11. Укажите системные программные средства.

12. Сформулируйте функции и назначение операционной системы. Укажите признаки графической операционной системы.

13. Перечислите функции и назначение сервисных системных программ.

14. Сформулируйте характеристики пакетов прикладных программ. Понятие программного продукта.

15. Редактирование документа в текстовом процессоре Word: укажите цели и средства.

16. Форматирование документа в текстовом процессоре Word: укажите цели и средства.

17. Операции с графическими объектами в текстовом процессоре Word: укажите цели и средства.

18. Создание и работа с таблицами в текстовом процессоре Word.

19. Разработка бланкового документа в текстовом процессоре Word.

20. Вставка в документ Word оглавления, указателей, списка иллюстраций.

21. Создание рассылки серийных писем в текстовом процессоре Word.

22. Среда табличного процессора. Перечислите основные объекты.

23. Сформулируйте основные понятия табличного процессора.

24. Форматы данных: типы данных, выравнивание, вид, шрифт, границы. Укажите цели и средства.

25. Опишите технологию использования последовательностей и автозаполнения в табличном процессоре Excel.

26. Опишите технологию вычисления по формулам и с помощью стандартных функций в табличном процессоре Excel.

27. Графическое представление данных в табличном процессоре Excel. Приведите примеры различных типов диаграмм, опишите их особенности.

28. Опишите систему управления базами данных. Основы баз данных и знаний

29. Сформулируйте понятие СУБД. Основные объекты: таблицы, запросы, формы, отчеты.

- 30. Работа с таблицами. Типы полей таблицы, создание и редактирование полей.
- 31. Опишите связанные таблицы и поля связи, типы отношений. Схема данных.
- 32. Создание запросов на выборку.
- 33. Построение форм. Использование форм для ввода и редактирования записей.
- 34. Создание простых отчетов, мастер отчетов. Заголовки, итоги, форматирование.

#### **Типовой пример практического задания**

- 1. В редакторе MS Word оформить многостраничный текстовый документ с титульным листом, нумерацией страниц. Использовать стили заголовков для создания оглавления. Вставить концевые сноски и предметный указатель
- 2. В редакторе MS Word создайте серию писем в качестве источника используйте книгу Excel.

#### **Типовые контрольные задания на экзамен:**

#### **Шкала оценивания.**

Оценка результатов производится на основе балльно-рейтинговой системы (БРС). Использование БРС осуществляется в соответствии с приказом от 06 сентября 2019 г. №306 «О применении балльно-рейтинговой системы оценки знаний студентов». БРС по дисциплине отражена в схеме расчетов рейтинговых баллов (далее – схема расчетов). Схема расчетов сформирована в соответствии с учебным планом направления, согласована с руководителем научно-образовательного направления, утверждена деканом факультета. Схема расчетов доводится до сведения студентов на первом занятии по данной дисциплине и является составной частью рабочей программы дисциплины и содержит информацию по изучению дисциплины, указанную в Положении о балльно-рейтинговой системе оценки знаний обучающихся в РАНХиГС.

В соответствии с балльно-рейтинговой системой максимально-расчетное количество баллов за семестр составляет 100, из них в рамках дисциплины отводится:

30 баллов - на промежуточную аттестацию, до 50 баллов - на работу на занятиях, до 20 баллов - на посещаемость занятий

В случае если студент в течение семестра не набирает минимальное число баллов, необходимое для сдачи промежуточной аттестации, то он может заработать дополнительные баллы, отработав соответствующие разделы дисциплины, получив от преподавателя компенсирующие задания.

В случае получения на промежуточной аттестации неудовлетворительной оценки студенту предоставляется право повторной аттестации в срок, установленный для ликвидации академической задолженности по итогам соответствующей сессии.

На основании п. 14 Положения о балльно-рейтинговой системе оценки знаний обучающихся в РАНХиГС в институте принята следующая шкала перевода оценки из многобалльной системы в пятибалльную:

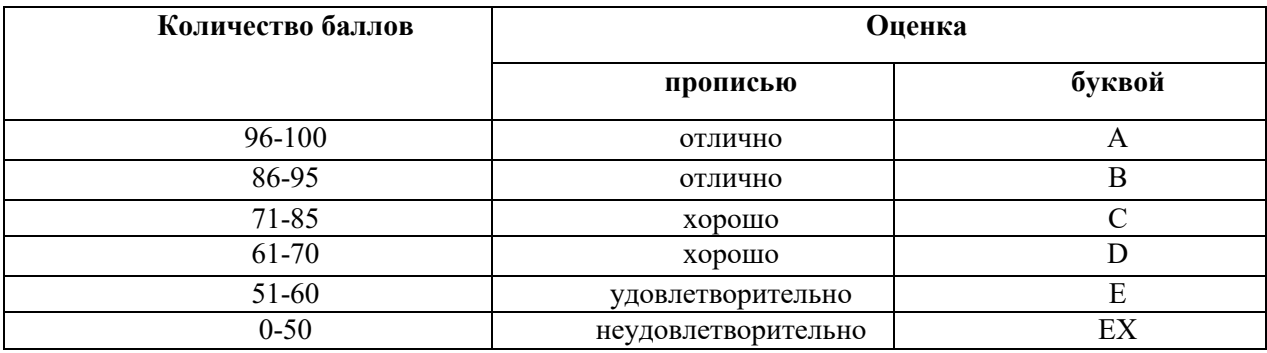

Шкала перевода оценки из многобалльной в систему «зачтено»/ «не зачтено»:

Таблина 4.5

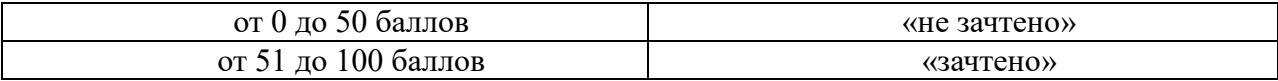

Перевод балльных оценок в академические отметки «отлично», «хорошо», «удовлетворительно»

- «Отлично» (A) - от 96 по 100 баллов – теоретическое содержание курса освоено полностью, без пробелов необходимые практические навыки работы с освоенным материалом сформированы, все предусмотренные программой обучения учебные задания выполнены, качество их выполнения оценено максимальным числом баллов.

- «Отлично» (В) - от 86 по 95 баллов – теоретическое содержание курса освоено полностью, без пробелов необходимые практические навыки работы с освоенным материалом сформированы, все предусмотренные программой обучения учебные задания выполнены, качество их выполнения оценено числом баллов, близким к максимальному.

- «Хорошо» (C) - от 71 по 85 баллов – теоретическое содержание курса освоено полностью, без пробелов, некоторые практические навыки работы с освоенным материалом сформированы недостаточно, все предусмотренные программой обучения учебные задания выполнены, качество выполнения ни одного из них не оценено минимальным числом баллов, некоторые виды заданий выполнены с ошибками.

 $\sim$  «Хорошо» (D) - от 61 по 70 баллов – теоретическое содержание курса освоено полностью, без пробелов, некоторые практические навыки работы с освоенным материалом сформированы недостаточно, большинство предусмотренных программой обучения учебных заданий выполнены, качество выполнения ни одного из них не оценено минимальным числом баллов, некоторые виды заданий выполнены с ошибками.

- «Удовлетворительно» (E) - от 51 по 60 баллов – теоретическое содержание курса освоено частично, но пробелы не носят существенного характера, необходимые практические навыки работы с освоенным материалом в основном сформированы, большинство предусмотренных программой обучения учебных заданий выполнено, некоторые из выполненных заданий выполнены с ошибками.

#### **4.4. Методические материалы**

Зачет по дисциплине Б1.В.16 «Информатика» проводится в учебной аудитории с использованием персональных компьютеров. На зачет в аудиторию приглашаются по 5 студентов. Им предлагается два теоретического вопроса и одна задача для выполнения на компьютере. Зачет проводится в письменной форме. При ответе на теоретические вопросы необходимо привести примеры. При выполнении задач можно пользоваться своим

конспектом лекций и своими записями на практических занятиях. При явке на зачет обучающийся должен иметь при себе зачетную книжку. Время на подготовку дается не более 30 минут. После этого преподаватель просматривает записи ответа и решения и проводит собеседование со студентом, в ходе которого выявляется уровень сформированности компетенции в соответствии со шкалой, представленной в п.4.3.2.

## **6. Методические материалы для освоения дисциплины**

Рабочей программой дисциплины предусмотрены следующие виды аудиторных занятий: лекции, практические занятия лабораторные работы. На лекциях рассматриваются наиболее сложный материал дисциплины. Кроме того, часть теоретического материала предоставляется на самостоятельное изучение по рекомендованным источникам для формирования навыка самообучения.

Практические занятия предназначены для самостоятельной работы студентов по решению конкретных заданий. Каждое практическое занятие сопровождается домашними заданиями, выдаваемыми студентам для решения во внеаудиторное время. Для формирования у студентов навыка совместной работы в коллективе некоторые задания выполняются в системе ДОТ с помощью перекрестной проверки работ.

Лабораторная работа проводится в компьютерном классе с использованием электронных таблиц Excel.

С целью контроля сформированности компетенций разработан фонд контрольных заданий. Его использование позволяет реализовать балльно-рейтинговую оценку, определенную приказом от 28 августа 2014 г. №168 «О применении балльно-рейтинговой системы оценки знаний студентов».

Для работы с печатными и электронными ресурсами СЗИУ имеется возможность доступа к электронным ресурсам. Организация работы студентов с электронной библиотекой указана на сайте института (странице сайта – «Научная библиотека»).

## **Контрольные вопросы для подготовки к занятиям**

Таблица 5

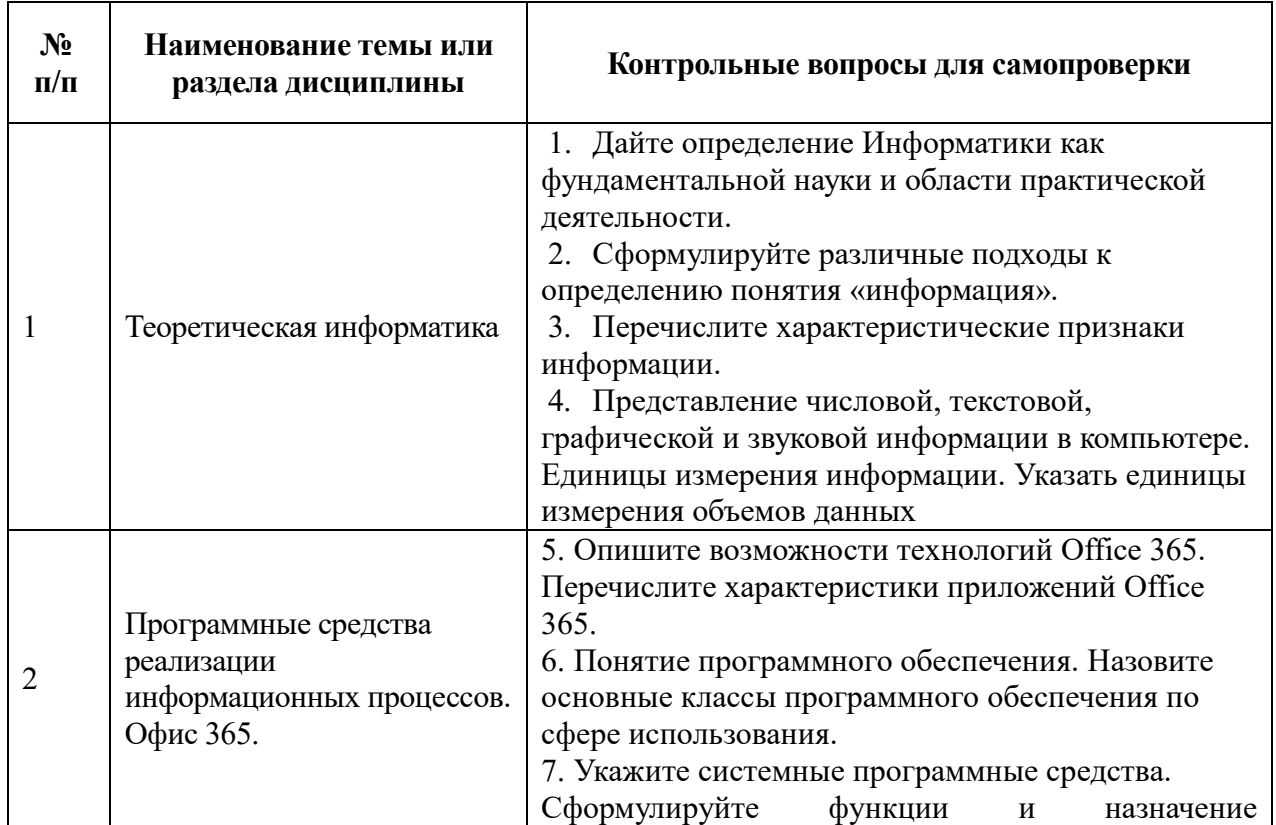

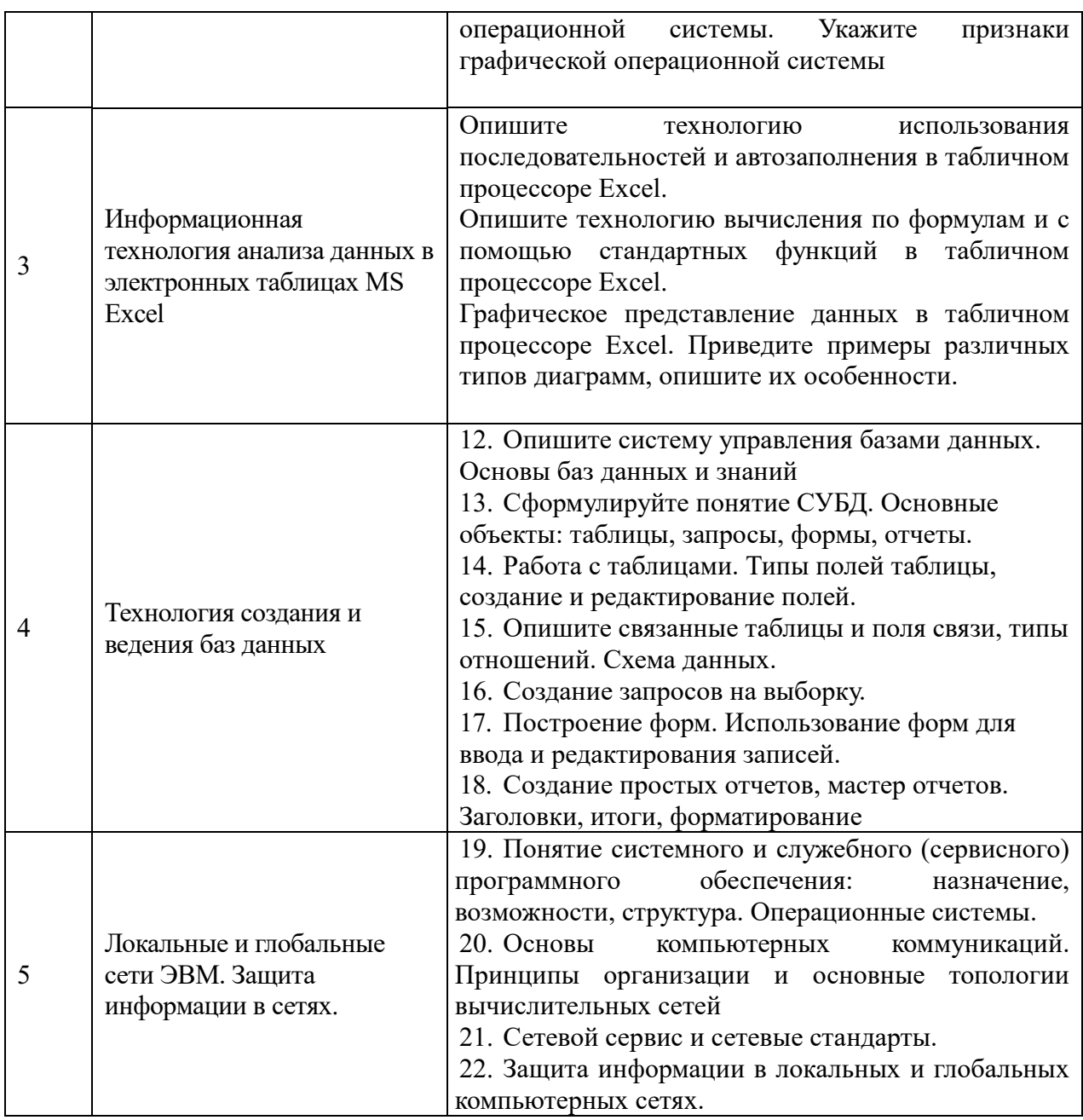

# **7.Учебная литература и ресурсы информационно-телекоммуникационной сети**

## **"Интернет"**

## **7.1. Основная литература**

- 1. Информатика [Электронный ресурс] : учебник для академического бакалавриата : в 2 т. / [В. В. Трофимов и др.] ; под ред. В. В. Трофимова. - 3-е изд., перераб. и доп. - Электрон. дан. - М. : Юрайт, 2017. - (Серия "Бакалавр. Академический курс"). - 978-5-534-02614-6. Т. 1 . - 553 c.
- 2. Информатика [Электронный ресурс] : учебник для академического бакалавриата : в 2 т. / [В. В. Трофимов и др.] ; под ред. В. В. Трофимова. - 3-е изд., перераб. и доп. - Электрон. дан. - М. : Юрайт, 2017. - (Серия "Бакалавр. Академический курс"). - 978-5-534-02614-6. Т. 2 . - 406 c.
- 3. Гаврилов, Михаил Викторович. Информатика и информационные технологии : учебник для прикладного бакалавриата / М. В. Гаврилов, В. А. Климов. - 4-е изд., перераб. и доп. - Москва : Юрайт, 2019. - 383 c. : ил.
- 4. Правовая информатика [Электронный ресурс] : учебник и практикум для

прикладного бакалавриата / [Т. М. Беляева и др.] ; отв. ред. С. Г. Чубукова ; Моск. гос. юрид. ун-т им. О. Е. Кутафина (МГЮА). - 3-е изд., перераб. и доп. - Электрон. дан. - Москва : Юрайт, 2018. - 314 c. : ил.

- 5. Информационные технологии [Электронный ресурс] : учебник для академического бакалавриата : в 2 т. Т. 1 / [В.В. Трофимов и др.] ; под ред. В.В. Трофимова ; С.- Петерб. гос. эконом. ун-т. - Электрон. дан. - Москва : Юрайт, 2018. - 238 c.
- 6. Информационные технологии [Электронный ресурс] : учебник для академического бакалавриата : в 2 т. Т. 2 / [В.В. Трофимов и др.] ; под ред. В.В. Трофимова ; С.- Петерб. гос. эконом. ун-т. - Электрон. дан. - Москва : Юрайт, 2018. - 390 c..

Все источники основной литературы взаимозаменяемы.

## **7.2 Дополнительная литература**

- 1. Информатика для гуманитариев [Электронный ресурс] : учебник и практикум для академ. бакалавриата / [М. В. Волкова и др.] ; под ред. Г.Е. Кедровой ; Моск. гос. ун-т им. М. В. Ломоносова. - Электорн. дан. - М. : Юрайт, 2016. - 439 c.
- 2. Экономическая информатика [Электронный ресурс] : учебник и практикум для прикладного бакалавриата [обучающихся по экон. направлениям и специальностям] / В. П. Поляков [и др.] ; под ред. В. П. Полякова ; Финансовый унт при Правительстве Рос. Федерации. - Электрон. дан. - Москва : Юрайт, 2018. - 495 c. : ил.
- 3. Галатенко, Владимир Антонович. Основы информационной безопасности [Электронный ресурс] : учеб. пособие / В. А. Галатенко. - 2-е изд., испр. - Электрон. дан. - М. : ИНТУИТ, 2016. - 266 c.

## **Учебно-методическое обеспечение самостоятельной работы.**

Положение oб организации самостоятельной работы студентов федерального государственного бюджетного образовательного учреждения высшего образования «Российская академия народного хозяйства и государственной службы при Президенте Российской Федерации» (в ред. приказа РАНХиГС от 11.05.2016 г. № 01-2211);

Положение о курсовой работе (проекте) выполняемой студентами федерального государственного бюджетного образовательного учреждения высшего образования «Российская академия народного хозяйства и государственной службы при Президенте Российской Федерации» (в ред. приказа РАНХиГС от 11.05.2016 г. № 01-2211)

## **7.3. Нормативные правовые документы и иная правовая информация.**

- 1. Федеральный закон от 27.07.2006 N 149-ФЗ "Об информации, информационных технологиях и о защите информации"
- 2. Постановление Правительства РФ «Об утверждении государственной программы "Информационное общество (2011-2020 годы)"

## **7.4. Интернет-ресурсы.**

СЗИУ располагает доступом через сайт научной библиотеки <http://nwapa.spb.ru/> к следующим подписным электронным ресурсам:

## **Русскоязычные ресурсы**

Электронные учебники электронно – библиотечной системы (ЭБС) «Айбукс»

Электронные учебники электронно – библиотечной системы (ЭБС) «Лань»

Рекомендуется использовать следующий интернет-ресурсы

<http://serg.fedosin.ru/ts.htm>

<http://window.edu.ru/resource/188/64188/files/chernyshov.pdf>

## **Русскоязычные ресурсы**

Электронные учебники электронно – библиотечной системы (ЭБС) «Айбукс»

Электронные учебники электронно – библиотечной системы (ЭБС) «Лань»

Электронные учебники электронно – библиотечной системы (ЭБС) «IPRbooks»

Научно-практические статьи по финансам и менеджменту Издательского дома «Библиотека Гребенникова»

Статьи из периодических изданий по общественным и гуманитарным наукам «Ист-Вью» Информационно-правовые базы - Консультант плюс, Гарант.

## **Англоязычные ресурсы**

EBSCO Publishing - доступ к мультидисциплинарным полнотекстовым базам данных различных мировых издательств по бизнесу, экономике, финансам, бухгалтерскому учету, гуманитарным и естественным областям знаний, рефератам и полным текстам публикаций из научных и научно-популярных журналов.

Emerald- крупнейшее мировое издательство, специализирующееся на электронных журналах и базах данных по экономике и менеджменту. Имеет статус основного источника профессиональной информации для преподавателей, исследователей и специалистов в области менеджмента.

Возможно использование, кроме вышеперечисленных ресурсов, и других электронных ресурсов сети Интернет.

## **7.5. Иные источники.**

- 1. http://minsvyaz.ru/ru/directions/-Министерство массовых коммуникаций и связи РФ
- 2. http://www.gov.ru/ Сервер органов государственной власти РФ.
- 3. <http://www.government.gov.ru/> Правительство Российской Федерации.
- 4. <http://www.itnews.ru/>
- 5. <http://www.cnews.ru/>
- 6. [http://e-rus.ru](http://e-rus.ru/) ФЦП «Электронная Россия»
- 7. <http://www.gosuslugi.ru/>
- 8. <http://leb.nlr.ru/edoc/>
- 9. <http://sankt-peterburg-acbit-2014.ciseventsgroup.com/>
- 10. <http://www.excelworld.ru/>

# **8. Материально-техническая база, информационные технологии, программное**

## **обеспечение и информационные справочные системы**

Дисциплина Б1.В.16 **«Информатика»** включает использование программного обеспечения Microsoft Excel, Microsoft Word, для подготовки текстового, табличного материала и баз данных.

Методы обучения с использованием информационных технологий (компьютерное тестирование, демонстрация мультимедийных материалов).

Интернет-сервисы и электронные ресурсы (поисковые системы, электронная почта, профессиональные тематические чаты и форумы, системы аудио и видео конференций, онлайн энциклопедии, справочники, библиотеки, электронные учебные и учебнометодические материалы).

Описание материально-технической базы, необходимой для осуществления образовательного процесса по дисциплине (модулю).

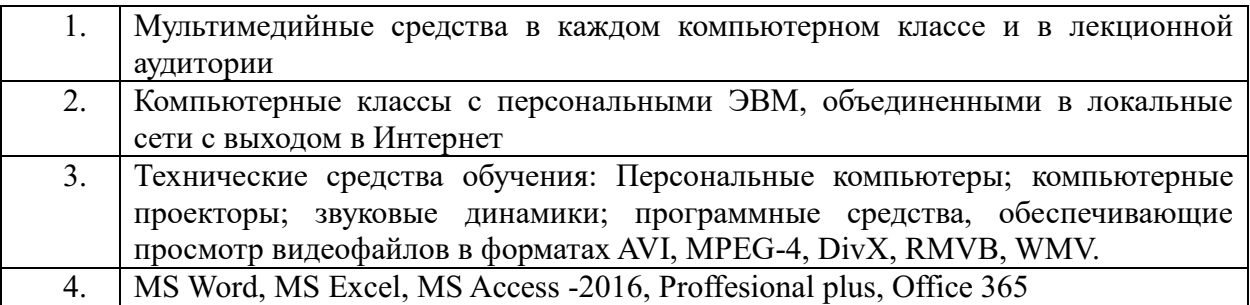

Компьютерные классы из расчета 1 ПЭВМ для одного обучаемого. Каждому обучающемуся должна быть предоставлена возможность доступа к сетям типа Интернет в течение не менее 20% времени, отведенного на самостоятельную подготовку.